# REXEL 2.31 (beta) e la selezione normativa dell'input sismico per l'analisi dinamica non lineare delle strutture

Iunio Iervolino, Carmine Galasso, Edoardo Cosenza

*Dipartimento di Ingegneria Strutturale, Università degli Studi di Napoli Federico II, via Claudio 21, 80125 Napoli* 

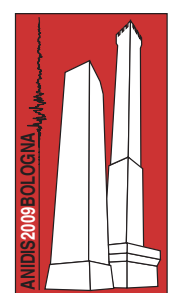

*Keywords: accelerogrammi naturali, analisi dinamica non lineare, NTC, EC8, pericolosità sismica.* 

#### ABSTRACT

Nel lavoro è presentato uno strumento software per la selezione assistita di combinazioni di sette registrazioni accelerometriche (a 1, 2 o 3 componenti), scalate e non, che rispettino vincoli di compatibilità della media con assegnati spettri target definiti secondo le NTC, l'EC8 o arbitrariamente dall'utente. REXEL, disponibile gratuitamente al sito web http://www.reluis.it/, consente varie opzioni di selezione tali da specificare non solo i criteri di compatibilità media con lo spettro di progetto ma anche eventuali condizioni di evento sismico di interesse, in termini di magnitudo e distanza epicentrale, per qualunque delle tre componenti dell'azione sismica separatamente o insieme. Il programma consente inoltre di ottenere combinazioni i cui spettri sono simili rispetto a quello di riferimento e quindi più raccolti attorno ad esso. Ciò è importante poiché la risposta strutturale non lineare, specialmente in termini di spostamento, è prima di tutto sensibile alla forma spettrale.

Attraverso esempi sviluppati con l'ausilio del software si mostra come, soprattutto grazie alla definizione dell'azione sismica sulla base della pericolosità probabilistica, la selezione di combinazioni compatibili con i criteri normativi è particolarmente rapida nella maggior parte dei casi.

### 1 INTRODUZIONE

Le nuove Norme Tecniche per le Costruzioni (nel seguito NTC, CS.LL.PP, 2008) presentano, a livello nazionale, molte e significative novità tra cui alcune riguardanti la definizione dell'azione sismica. Vengono, infatti, utilizzati appieno i risultati della analisi di pericolosità sismica, prodotta dall'Istituto Nazionale di Geofisica e Vulcanologia (INGV) per l'intero territorio nazionale nell'ambito del Progetto S1 (http://esse1.mi.ingv.it), si veda Montaldo et al. (2007) per i dettagli.

L'importanza di questo avanzamento è legata al superamento del vecchio concetto di classificazione a scala comunale (pericolosità sismica uniforme su tutto il territorio comunale) e sulla base di sole 4 zone sismiche a ognuna delle quali era associato uno spettro di progetto standard. Questo produceva situazioni apparentemente anomale in cui un comune classificato in una certa categoria poteva essere confinante con uno attribuito a una categoria diversa e pertanto i parametri sismici potevano cambiare improvvisamente anche entro piccole distanze. Adesso le variazioni sono continue e graduali in quanto la pericolosità è stimata per ogni sito in Italia secondo una griglia regolare di nodi (con passo di 5 km, per un totale di oltre 10000 nodi) per ognuno dei quali il Progetto S1 ha calcolato le curve di pericolosità sismica in termini di picco di accelerazione al suolo e di ordinate spettrali relative a 10 periodi tra 0.15s e 2s, su roccia, per 9 probabilità di superamento in 50 anni. Inoltre, il sito del progetto fornisce anche i valori di disaggregazione per la *peak ground acceleration* (PGA) in termini di magnitudo, distanza ed *epsilon* (Spallarossa e Barani, 2007). Tutti i dati sono accessibili e visualizzabili in mappa al sito http://esse1-gis.mi.ingv.it.

Tale approccio conduce, per l'intero territorio nazionale, ad una sostanziale razionalizzazione della valutazione della azione sismica sulle strutture. Infatti, nelle NTC questa è definita in forma di spettri elastici dipendenti dal sito e strettamente legati alla pericolosità stessa in quanto, in buona approssimazione, coincidono con gli spettri a pericolosità uniforme che si possono ottenere dalle suddette curve di pericolosità (Iervolino et al., 2009a).

Il lavoro illustrato nella nota prende le mosse da lavori degli autori quali Iervolino et al. (2007, 2008) in cui è stata investigata la possibilità di individuare registrazioni accelerometriche naturali che potessero essere usate come input per l'analisi dinamica non lineare delle strutture in accordo ai criteri stabiliti dall'Ordinanza PCM 3431/2003 e/o dall'Eurocodice 8 (nel seguito EC8; CEN, 2003).

Questi lavori evidenziavano la difficoltà di trovare *manualmente* tali combinazioni visti gli stringenti criteri richiesti dalla compatibilità spettrale normativa e a causa della generale sovrastima dell'azione sismica nelle zone di prima categoria (nella precedente classificazione in zone) rispetto alla effettiva pericolosità.

A partire da questa base tecnico-scientifica e grazie soprattutto alla rivista valutazione dell'azione sismica delle NTC, gli autori hanno sviluppato un codice di calcolo di semplice utilizzo che consente, per qualunque punto del territorio nazionale, di definire gli spettri normativi relativi a un qualunque stato limite e di selezionare combinazioni di accelerogrammi compatibili, in media, con gli spettri stessi.

Siccome il software esegue la ricerca anche secondo criteri raccomandati dalla ricerca sul tema della selezione dell'input sismico per l'analisi dinamica non lineare, tale strumento sembra poter essere utile sia per la pratica professionale sia per la ricerca.

Nel seguito, sebbene il software consenta la selezione anche per gli spettri EC8 o definiti arbitrariamente dall'utente, si descrivono brevemente le prescrizioni delle NTC riguardo alla scelta dell'input sismico per poi mostrare, con l'aiuto di alcuni casi applicativi, come lo strumento sviluppato e la nuova norma generalmente facilitino molto la selezione degli accelerogrammi rispetto alle tradizionali difficoltà con cui ci si confronta nel caso si debba preparare l'analisi dinamica non lineare di opere civili.

### 2 IMPIEGO DI ACCELEROGRAMMI SECONDO LE NTC

Le NTC discutono la analisi dinamica non lineare delle strutture al punto § 7.3.4.2, riferendosi alla sezione § 3.2.3.6 per ciò che riguarda la scelta dei segnali accelerometrici. È ivi consentito l'impiego di accelerogrammi artificiali, simulati e provenienti da registrazioni di eventi sismici reali. È esplicitamente indicato come gli accelerogrammi artificiali debbano rispettare vincoli di compatibilità media con lo spettro elastico di riferimento per un coefficiente di smorzamento viscoso equivalente ξ del 5%. In particolare l'ordinata spettrale media non deve presentare uno scarto in difetto superiore al 10% rispetto alla corrispondente componente dello spettro elastico, in alcun punto del maggiore tra gli intervalli  $0.15s \div 2.0s$  e  $0.15s \div 2T$  (in cui T è il periodo fondamentale di vibrazione della struttura in campo elastico) per le verifiche agli stati limite ultimi, e  $0.15s \div 1.5T$ , per le verifiche agli stati limite di esercizio. Nel caso di costruzioni con isolamento sismico, il limite superiore dell'intervallo di coerenza è assunto pari a  $1.2T_{is}$ , essendo  $T_{is}$  il periodo equivalente della struttura isolata, valutato per gli spostamenti del sistema d'isolamento prodotti dallo stato limite in esame.

Per quanto riguarda quelli simulati e reali è prudentemente indicato che si qualifichi la scelta in base alle effettive caratteristiche della sorgente, della propagazione e/o dell'evento dominante. Gli accelerogrammi reali possono poi essere scalati per approssimare lo spettro di riferimento.

Queste indicazioni sono compatibili con la scelta degli accelerogrammi reali a seguito della disaggregazione della pericolosità simica e del successivo *scaling* per renderli coincidenti con lo spettro di riferimento (Iervolino e Cornell, 2004). Tuttavia, anche nel fortunato caso italiano, in cui si ha a disposizione l'analisi di pericolosità per qualunque sito, non sono sempre disponibili informazioni dettagliate sui meccanismi di sorgente nonché sulla magnitudo e la distanza rilevanti. Infatti, lo studio INGV fornisce valori di disaggregazione solo per l'accelerazione di picco (riferita a suoli rigidi) e sebbene questa possa dare delle informazioni su tutti i terremoti che influenzano la pericolosità, non è detto che sia facilmente desumibile l'entità dei contributi che essi danno alla disaggregazione relativamente alla parte dello spettro di interesse per la struttura in esame (Convertito et al., 2009). Inoltre, alcuni studi hanno dimostrato che, in alcune condizioni, rispettare magnitudo e distanza provenienti dalla disaggregazione può non essere strettamente necessario per una corretta stima della risposta strutturale (Iervolino e Cornell, 2005).

È quindi possibile utilizzare, in alternativa, le condizioni di compatibilità spettrale media definite per i segnali artificiali anche per quelli naturali, avendo cura in ogni caso di rispettare le condizioni geologiche di sito e di scegliere accelerogrammi il cui spettro è, per quanto possibile, generalmente simile a quello di riferimento (CS.LL.PP., 2009).

Nelle istruzioni per l'applicazione delle norme tecniche si specifica anche che se ciò richiede che gli accelerogrammi siano scalati linearmente in ampiezza, il fattore di scala sia limitato nel caso di segnali provenienti da eventi di piccola magnitudo.

### 3 REXEL 2.31 BETA

Le NTC, opportunamente, consentono una certa discrezionalità nella selezione e manipolazione degli accelerogrammi naturali mitigando le prescrizioni di compatibilità spettrale che invece spesso sono dettate dai codici (ad esempio l'EC8), a patto però di tenere in conto informazioni che non sempre sono strettamente necessarie e/o non a disposizione del professionista. Allo stesso tempo, sebbene la scelta accurata dell'input sismico sulla base delle caratteristiche sismogenetiche rilevanti per il sito in esame sia sicuramente la procedura più prudente e razionale, mantenere una certa coerenza dei segnali con lo spettro di riferimento può aiutare in quei casi in cui essa non è agevolmente attuabile.

Per consentire la selezione secondo entrambi gli approcci è stato sviluppato uno specifico strumento software (Figura 1) per la ricerca di combinazioni di accelerogrammi compatibili in media con spettri di riferimento delle NTC, dell'EC8 o arbitrariamente definiti dall'utente e che possono, eventualmente, rispecchiare caratteristiche di sorgente di interesse in termini di magnitudo e distanza epicentrale.

*REXEL 2.31 beta*, disponibile gratuitamente al sito web http://www.reluis.it/, fa riferimento agli accelerogrammi da eventi di magnitudo maggiore di 4 (contenuti nel software) che si trovano nello European Strong-motion Database, o ESD, (http://www.isesd.cv.ic.ac.uk/) e che verificano le

condizioni di campo libero, cioè che non dovrebbero risentire della risposta strutturale di strutture su cui potrebbero essere installati o a cui potrebbero essere adiacenti gli strumenti di registrazione (Ambraseys et al., 2000; Ambraseys et al., 2004).

La ricerca di combinazioni di accelerogrammi naturali compatibili con un dato spettro di riferimento avviene secondo semplici passi successivi, descritti nel seguito (si veda Iervolino e Galasso, 2009, per una guida utente del software).

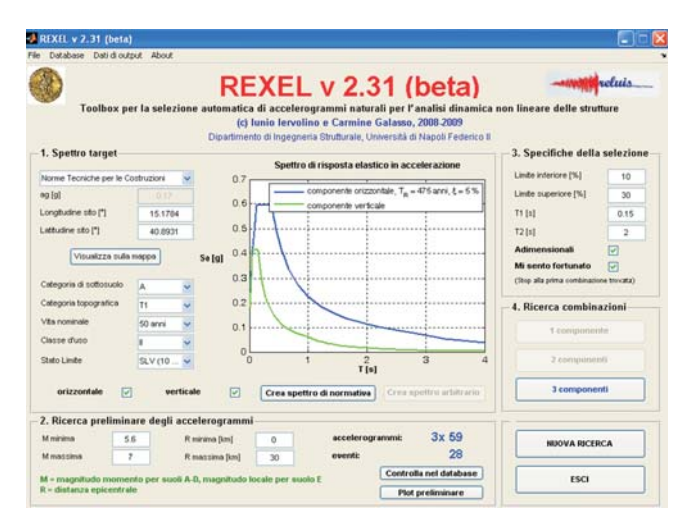

Figura 1. Immagine dell'interfaccia utente della versione beta del software

*Definizione dello spettro target (spettro di riferimento)* 

Nell'utilizzo di REXEL è necessario innanzitutto costruire lo spettro di risposta elastico in accelerazione per il sito di interesse. A tale scopo, nel caso si voglia effettuare la selezione secondo le NTC, è necessario inserire le coordinate geografiche del sito, *longitudine* e *latitudine*, in gradi decimali e specificare, attraverso menù a tendina, costruiti in accordo alle prescrizioni di normativa, *Categoria di sottosuolo*, *Categoria topografica*, *Vita nominale*, *Classe d'uso* e *Stato limite1* .

È necessario inoltre specificare la componente dell'azione sismica che si intende considerare. Le due componenti ortogonali indipendenti che descrivono il moto orizzontale (X e Y) sono caratterizzate dallo stesso spettro di risposta,

 $\overline{a}$ 

 $1 E'$  anche possibile definire spettri di tipo EC8 o utilizzare uno spettro di target completamente definito dall'utente, casi non discussi nel seguito per brevità (Iervolino e Galasso, 2009; Iervolino et al., 2009b).

mentre la componente che descrive il moto verticale (Z) è caratterizzata da uno specifico spettro (CS.LL.PP., 2008). È possibile selezionare contemporaneamente X-Y e/o Z per la ricerca di combinazioni spaziali del moto che includano o meno la componente verticale della accelerazione.

Nel caso le coordinate specificate non cadano in un nodo del reticolo di riferimento del progetto S1, i valori dei parametri utili a definire lo spettro elastico in accelerazione vengono calcolati automaticamente come media pesata dei valori assunti nei vertici della maglia elementare del reticolo contenente il punto in esame, utilizzando come pesi gli inversi delle distanze tra il punto in questione ed i quattro vertici, come specificato nell'Allegato A delle NTC.

### *Ricerca nel database degli accelerogrammi da considerare nell'analisi*

È possibile selezionare nel sottoinsieme del database ESD contenuto in REXEL (Figura 2) gli accelerogrammi che rispondono ad una determinata coppia magnitudo/distanza epicentrale di interesse (ad esempio sulla base delle caratteristiche del terremoto rilevanti per il sito in esame ottenute dalla disaggregazione della pericolosità) oltre che ad una assegnata geologia locale. A tale scopo è necessario specificare gli intervalli  $[M_{min}, M_{max}]$  (magnitudo momento per suoli A-D, magnitudo locale per suolo E) e  $[R_{min}]$ Rmax] (in chilometri) nei quali si vuole che cadano gli accelerogrammi.

Una volta forniti tali valori il software restituisce il numero di records disponibili in questi intervalli e tra cui opererà la successiva selezione e può essere visualizzato un plot preliminare degli spettri di tali accelerogrammi insieme alla loro media ed allo spettro di riferimento (definito al passo precedente).

A tal proposito si sottolinea che è stata applicata una selezione preliminare escludendo dal database quelle registrazioni in cui non erano presenti tutte le tre componenti del moto.

### *Definizione delle specifiche della selezione*

Prima di eseguire la ricerca delle combinazioni vera e propria è necessario specificare la tolleranza con cui lo spettro medio della combinazione deve rispettare il target in un arbitrario intervallo  $[T_1, T_2]$  di periodi, comunque compreso tra 0s e 4s. Più precisamente, è necessario specificare la sottostima (*Limite inferiore*) e la sovrastima (*Limite superiore*) massime (in termini percentuali) dello spettro medio della combinazione rispetto allo spettro di riferimento e l'intervallo di periodi  $[T_1, T_2]$  (in secondi) di interesse. L'EC8, ad esempio, indica esplicitamente che il valore dell'ordinata spettrale media degli accelerogrammi non deve presentare uno scarto in difetto superiore al 10% (limite inferiore) ma non fornisce nessuna indicazione circa il limite superiore. È economicamente conveniente cercare di ridurre il più possibile anche la sovrastima dello spettro di riferimento (Iervolino et al., 2008).

REXEL 2.31 beta consente di effettuare analisi mirate ad ottenere combinazioni di accelerogrammi compatibili con lo spettro di normativa che non necessitano di essere scalati, ma anche set di accelerogrammi che, essendo stati normalizzati rispetto alla propria PGA, sono compatibili con lo spettro se scalati linearmente. Se si sceglie questa seconda via, è necessario selezionare l'opzione *Adimensionali* e specificare il massimo fattore di scala medio che si desidera utilizzare. Ciò, come già dimostrato in Iervolino et al. (2008), consente di ottenere combinazioni i cui spettri sono simili rispetto a quello target e quindi più raccolti attorno ad esso.

È anche possibile inoltre selezionare l'opzione *Mi sento fortunato* per far si che la ricerca si fermi subito dopo aver trovato la prima combinazione compatibile. Ciò fa si che, nella maggior parte dei casi, si ottenga immediatamente una combinazione compatibile con lo spettro secondo i criteri specificati, altrimenti la ricerca di tutte le combinazioni compatibili potrebbe durare molto a lungo.

### *Ricerca delle combinazioni*

Se non si è selezionata l'opzione *Mi sento fortunato* è possibile analizzare tutte le possibili combinazioni di sette spettri che si possono costruire a partire dai record trovati nel database per gli intervalli definiti di magnitudo e distanza al fine di verificarne la compatibilità media con lo spettro di normativa.

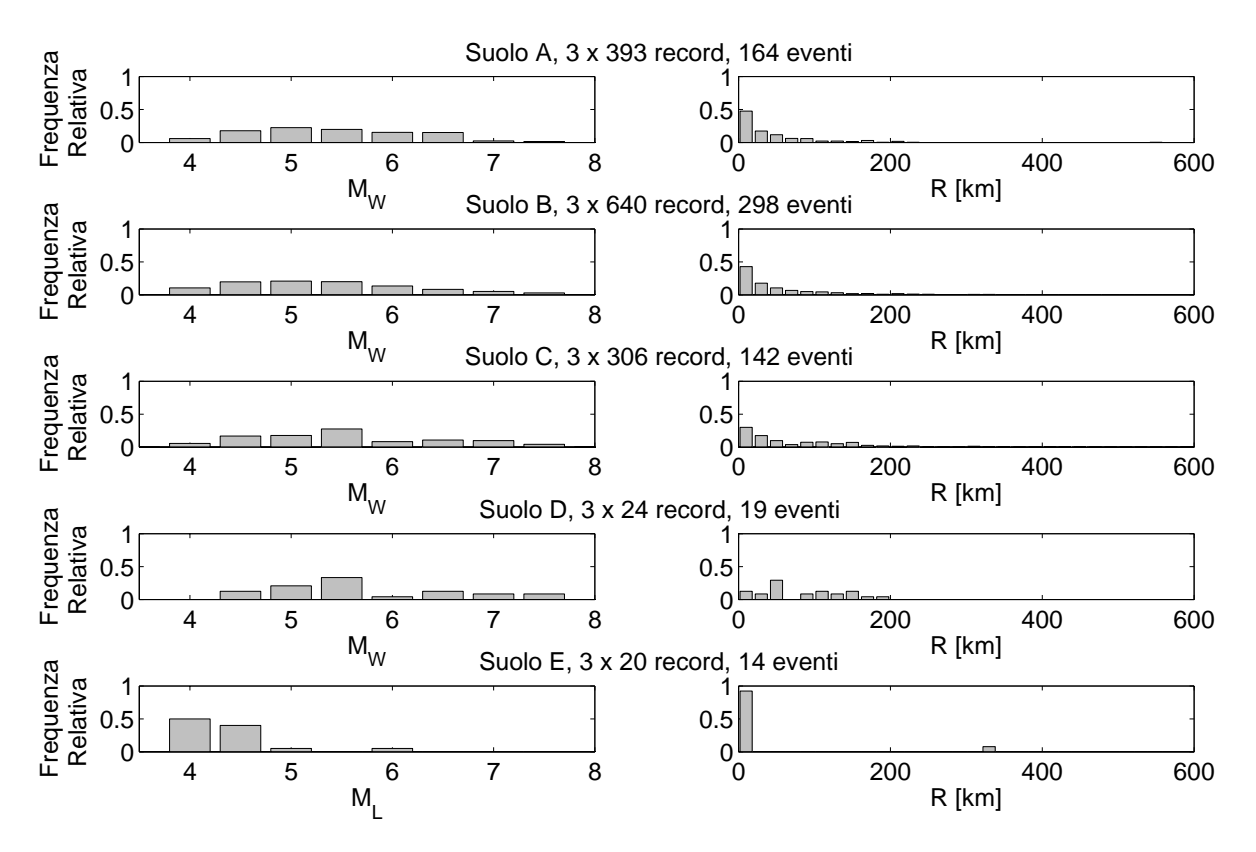

Figura 2. Distribuzione dei record dell'ESD contenuti in REXEL in base a tipo di suolo, magnitudo e distanza (epicentrale).

Il numero massimo di combinazioni compatibili da trovare (dopodiché la ricerca si ferma) può essere specificato dall'utente. La scelta di limitare il numero di combinazioni permette di rendere più agevole la successiva analisi dei risultati.

Le combinazioni compatibili da ricercare possono essere formate da:

- ‐ 7 accelerogrammi da applicare in una sola direzione (orizzontale e/o verticale) per analisi piane;
- ‐ 7 coppie di accelerogrammi da applicare nelle due direzioni orizzontali per analisi spaziali;
- ‐ 7 gruppi di accelerogrammi (per analisi spaziali) che includono le due componenti orizzontali più la componente verticale delle registrazioni.

Nel caso di analisi spaziali, dove si applicano tutte e tre le componenti dell'azione sismica, la selezione automatica avviene secondo due passi successivi: dapprima vengono cercate le combinazioni compatibili relativamente alla componente orizzontale dello spettro (7 coppie); successivamente, il programma analizza le combinazioni trovate e ne verifica la spettro compatibilità anche relativamente alla componente verticale, chiedendo di specificare anche per tale componente i vincoli di tolleranza con lo spettro target e l'intervallo di periodi di interesse.

La lista di records tra cui cercare combinazioni è preliminarmente ordinata dal programma in modo che all'inizio siano analizzati gli accelerogrammi i cui spettri sono meno dispersi rispetto al target secondo il parametro definito in Equazione 1.

$$
\delta_i = \sqrt{\frac{1}{N} \sum_{i=1}^{N} \left( \frac{Sa_j(T_i) - Sa_{\text{target}}(T_i)}{Sa_{\text{target}}(T_i)} \right)^2}
$$
(1)

*Saj*(*Ti*) rappresenta l'ordinata dello spettro di pseudo-accelerazione dell'accelerogramma *j*esimo in corrispondenza del periodo *Ti* mentre *Satarget*(*Ti*) è il valore dell'ordinata spettrale letta sullo spettro elastico di riferimento, in corrispondenza dello stesso periodo; *N* è il numero di punti in cui è discretizzato lo spettro nell'intervallo di periodi specificato e dipende da come sono stati calcolati gli spettri nello ESD.

Il programma restituisce una lista delle combinazioni il cui spettro medio rispetta la compatibilità con il target nell'intervallo di periodi prescelto e con la tolleranza prevista. I risultati sono ordinati in modo che all'inizio si trovino le combinazioni che hanno i singoli spettri il meno dispersi possibile (grazie al preliminare ordinamento dei records in base ai <sup>δ</sup>*j*).

Per tutte le combinazioni trovate è possibile calcolare la deviazione di ciascun accelerogramma della combinazione rispetto allo spettro target (Equazione 1) e la deviazione dello spettro medio della combinazione rispetto allo spettro elastico target. Le combinazioni della lista sono univocamente identificate da un numero progressivo; è possibile utilizzare tale codice per visualizzare graficamente una qualsiasi combinazione e ottenerne automaticamente gli accelerogrammi.

Per ciascuna combinazione, il software può restituire le informazioni sui singoli accelerogrammi ottenute dallo ESD (insieme ai valori medi di magnitudo e distanza della combinazione); nel caso di combinazioni adimensionali, vengono forniti anche i fattori di scala (SF) dei singoli accelerogrammi ed il fattore di scala medio della combinazione.

L'opzione *Diversi 2* permette di cercare nella lista di output, coppie di combinazioni (2 gruppi di 7, per un totale di 14 gruppi) formate da accelerogrammi tutti provenienti da eventi diversi. In alcuni casi, infatti, può essere utile aver più di un set che non abbiano accelerogrammi provenienti dagli stessi terremoti in maniera tale che la successiva analisi strutturale non sia condizionata da pochi eventi dominanti.

Infine, l'opzione *Diversi 3* permette di cercare nella lista di output, gruppi costituiti da tre combinazioni (3 gruppi di 7, per un totale di 21 gruppi) che non hanno alcun accelerogramma in comune sebbene più accelerogrammi possano provenire dallo stesso evento sismico.

Nel seguito, attraverso alcuni esempi illustrativi, si mostra lo strumento sviluppato e come la nuova norma generalmente faciliti (e ottimizzi) la selezione degli accelerogrammi per la analisi dinamica non lineare delle strutture.

## 4 ESEMPI

A titolo di esempio, si supponga di voler selezionare accelerogrammi orizzontali a partire dallo spettro delle NTC per una struttura su suolo di tipo A con vita nominale di 50 anni e classe d'uso II, sita in Sant'Angelo dei Lombardi (AV) e con riferimento allo stato limite di salvaguardia della vita (SLV).

In Figura 3a si riporta la disaggregazione della pericolosità per la PGA con il 10% di probabilità di superamento in 50 anni su roccia ottenuta dal sito web del Progetto S1. Impostando le coordinate geografiche (15.1784° lon., 40.8931° lat.) e i suddetti parametri che permettono di definire l'azione sismica secondo le NTC, il software restituisce lo spettro di riferimento.

Si supponga, inoltre, di voler selezionare gli accelerogrammi intorno alle magnitudo più grandi che contribuiscono alla disaggregazione della pericolosità sismica per il sito in esame a distanze relativamente piccole dalla sorgente. Specificando come intervallo per la magnitudo [5.6,7] e per la distanza 0km  $\div$  30km, REXEL 2.31 beta trova nel database 59 coppie di accelerogrammi (solo componenti orizzontali) provenienti da 28 terremoti diversi. Il plot preliminare degli spettri (scalati e non) dei 118 accelerogrammi insieme alla loro media ed allo spettro di riferimento è riportato in Figura 3b.

Assegnando una tolleranza di compatibilità della media del 10% inferiore e del 20% superiore nell'intervallo di periodi  $0.15s \div 2s$  e selezionando l'opzione di ricerca rapida, si ottengono immediatamente le combinazioni di accelerogrammi in Figura 4.

Nella legenda, oltre ai codici delle singole forme d'onda sono forniti anche i codici dei terremoti (EQ) a cui si riferiscono secondo lo ESD. In Tabella 1 si riportano, a titolo di esempio, le informazioni di dettaglio sugli spettri della combinazione di figura 4a, così come fornite dal software in output.

Dai risultati presentati, si evince che lo scostamento del singolo spettro rispetto a quello target può essere ancora grande (ad esempio in Figura 4b). Per aumentare il numero di combinazioni tra cui cercare e quindi per incrementare la probabilità di trovare set più raccolti rispetto allo spettro target, è possibile utilizzare l'opzione *Adimensionali*, in cui si normalizzano gli spettri degli accelerogrammi dividendo le ordinate spettrali per la PGA. In tal caso, considerando semplicemente

accelerogrammi con M ≥ 6 e distanza nell'intervallo 0km ÷ 25km, con le stesse specifiche di compatibilità del caso precedente (nello stesso intervallo di periodi) e sfruttando ancora l'opzione *Mi sento fortunato*, si ottengono immediatamente le combinazioni di accelerogrammi in Figura 5. Si noti che si è scelto di limitare a 2 il massimo fattore di scala medio della combinazione.

Se non si seleziona l'opzione *Mi sento fortunato*, limitando per semplicità a 100000 il

Contributo alla pericolosità [%]

 $10$ 

numero massimo di combinazioni da trovare, il software trova 100000 combinazioni tra cui è possibile trovare, sfruttando le opzioni *Diversi 2* e *Diversi 3* rispettivamente, la coppia di combinazioni senza eventi in comune di Figura 6a e Figura 6b e la terna di combinazioni senza accelerogrammi in comune di Figura 6a, Figura 6b e Figura 6c (si veda la legenda per controllare che i codici degli eventi e degli accelerogrammi non si sovrappongono tra loro).

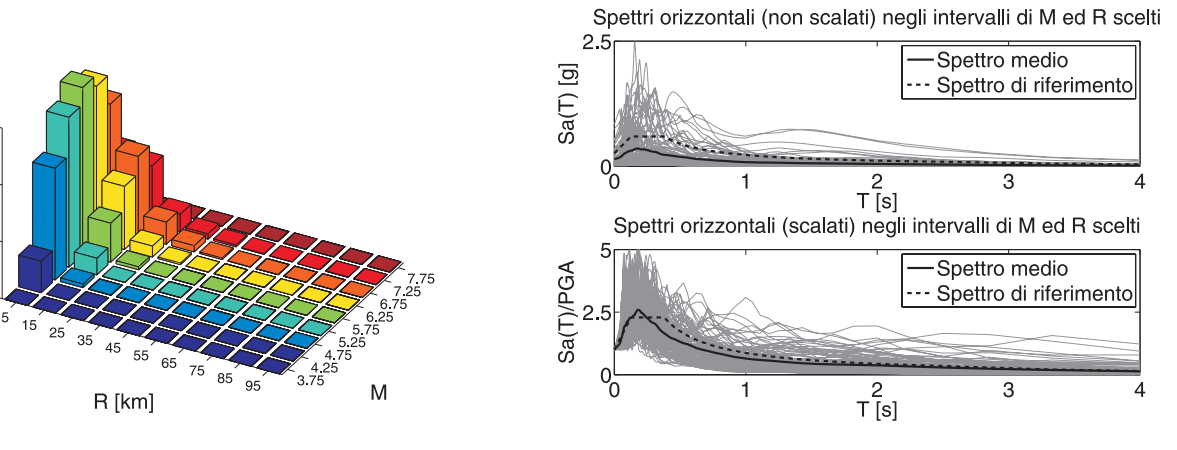

Figura 3. Disaggregazione della pericolosità in termini di PGA con il 10% di probabilità di superamento in 50 anni per S. Angelo dei Lombardi (AV) (a) e plot preliminare degli spettri degli accelerogrammi negli intervalli di M ed R selezionarti (b).

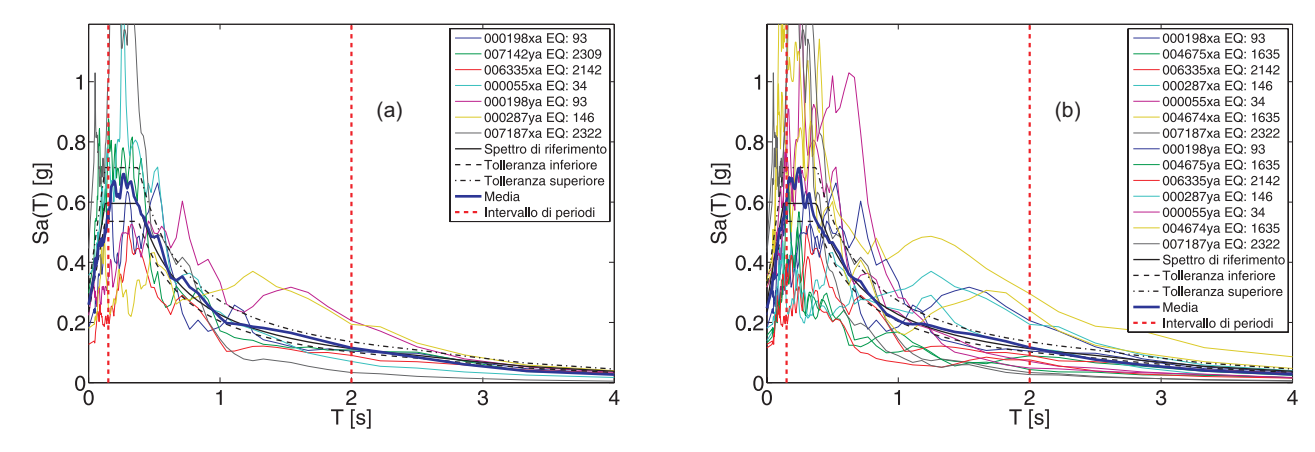

Figura 4. Prima combinazione NTC non scalata per analisi di strutture piane (a) e spaziali (n) in Sant'Angelo dei Lombardi (AV).

| <b>Record ID</b> | EQ ID | Nome evento          | Data       | $\mathbf{M}_{\mathbf{w}}$ | Meccanismo di faglia R [km] |    |
|------------------|-------|----------------------|------------|---------------------------|-----------------------------|----|
| 000198xa         | 93    | Montenegro           | 15/04/1979 | 6.9                       | thrust                      | 21 |
| $007142$ ya      | 2309  | Bingol               | 01/05/2003 | 6.3                       | strike slip                 | 14 |
| 006335xa         | 2142  | South Iceland (aft.) | 21/06/2000 | 6.4                       | strike slip                 | 15 |
| 000055xa         | 34    | Friuli               | 06/05/1976 | 6.5                       | thrust                      | 23 |
| 000198ya         | 93    | Montenegro           | 15/04/1979 | 6.9                       | thrust                      | 21 |
| 000287ya         | 146   | Campano Lucano       | 23/11/1980 | 6.9                       | normal                      | 23 |
| 007187xa         | 2322  | Avej                 | 22/06/2002 | 6.5                       | thrust                      | 28 |

Tabella 1. Informazioni fornite da REXEL sugli spettri di Figura 4a.

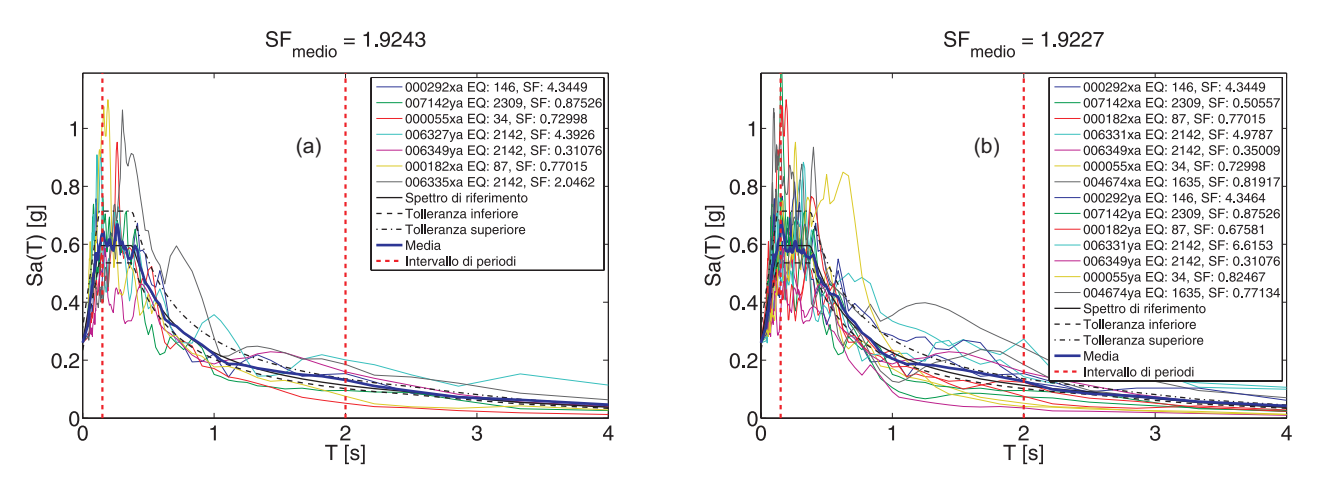

Figura 5. Prima combinazione NTC scalata per analisi di strutture piane (a) e spaziali (n) in Sant'Angelo dei Lombardi (AV).

![](_page_7_Figure_2.jpeg)

Figura 6. Esempio di combinazioni NTC (scalate) per il sito Sant'Angelo dei Lombardi (AV) senza eventi in comune (a) e (b) e senza accelerogrammi in comune (a), (c) e (d).

#### *Ricerca che includa la componente verticale*

REXEL 2.31 beta consente di selezionare combinazioni di accelerogrammi che includano anche la componente verticale delle registrazioni, sebbene sia le NTC sia l'EC8 prescrivano di considerare tale componente solo in casi specifici.

Si consideri ancora il sito di S. Angelo dei Lombardi e l'azione sismica per vita nominale 50 anni, classe d'uso II, suolo A e SLV.

Specificando come intervallo di magnitudo [6,7.8] e come intervallo di distanza [0km,50km], si trovano 58 gruppi di accelerogrammi (23 eventi).

![](_page_8_Figure_0.jpeg)

Figura 7. Esempio di combinazione NTC tridimensionale (scalata) per il sito Sant'Angelo dei Lombardi (AV).

Assegnando una tolleranza di compatibilità della media del 10% inferiore e del 30% superiore per le componenti orizzontali e del 10% inferiore e del 50% superiore per la componente verticale, nell'intervallo di periodi  $0.15s \div 2s$ (componenti orizzontali) e  $0.15s \div 1s$ (componente verticale), il software trova 100000 combinazioni compatibili con lo spettro di riferimento orizzontale e di queste 160 combinazioni sono compatibili anche con lo spettro di riferimento verticale, tra cui quella in Errore. L'origine riferimento non è stata trovata..

Infine si noti che nel cercare combinazioni che includano la componente verticale può non essere opportuno utilizzare l'opzione di ricerca rapida. Non è detto, infatti, che la prima combinazione compatibile con lo spettro orizzontale restituita dal software verifichi anche la compatibilità con lo spettro verticale.

### 5 CONCLUSIONI

Nel lavoro si è presentato uno strumento software per la selezione guidata di combinazioni di sette registrazioni accelerometriche, scalate e non, che rispettino vincoli di compatibilità della media con assegnati spettri target (secondo le NTC, l'EC8 o definiti dall'utente) per l'analisi di strutture piane e spaziali. REXEL 2.31 beta, disponibile gratuitamente presso il sito del Consorzio della Rete dei Laboratori Universitari di Ingegneria Sismica (ReLUIS) (http://www.reluis.it/) consente molteplici opzioni di selezione tali da specificare non solo i criteri di compatibilità media con lo spettro di progetto ma anche eventuali condizioni di evento sismico di riferimento in termini di magnitudo e

distanza epicentrale, per qualunque delle tre componenti dell'azione sismica.

Il programma analizza tutte le combinazioni di sette gruppi di spettri definite dai parametri dell'input e restituisce una lista di quelle il cui spettro medio rispetta la compatibilità con il target nell'intervallo di peridi prescelto e con la tolleranza prevista. I risultati sono ordinati in modo che all'inizio si trovino le combinazioni che hanno i singoli spettri il meno dispersi possibile. Esso prevede anche una opzione tale per cui la ricerca si ferma alla prima combinazione trovata e che è una tra le più raccolte rispetto allo spettro target.

Dagli esempi sviluppati col l'ausilio del software sviluppato si evince che, soprattutto grazie alla definizione dell'azione sismica sulla base della pericolosità probabilistica, la selezione di combinazioni compatibili con i criteri normativi è particolarmente rapida in molti casi.

### 6 CREDITI

Lo studio qui presentato è stato sviluppato nell'ambito del progetto triennale, ReLUIS – DPC.

#### BIBLIOGRAFIA

- Ambraseys N., Smit, P., Berardi R., Rinaldis D., Cotton F., Berge C.; 2000: *Dissemination of European Strongmotion Data (Cd-Rom Collection)*. European Commission, Dgxii, Science, Research and Development, Bruxelles.
- Ambraseys N.N., Douglas J., Rinaldis D., Berge-Thierry C., Suhadolc P., Costa G., Sigbjornsson R., Smit P.; 2004: *Dissemination of European Strong-motion Data*. Vol. 2, Cd-Rom Collection, Engineering and Physical Sciences Research Council, United Kingdom.
- Bazzurro P., Cornell C.A.; 1999: *Disaggregation of seismic hazard*. Bulletin of Seismological Society of America, 89( 2), 501-520.
- CEN, European Committee For Standardisation; 2003: *Eurocode 8: Design provisions for earthquake resistance of structures, Part 1.1: general rules, seismic actions and rules for buildings*. Pren1998-1.
- Convertito V., Iervolino I., Herrero A.; 2009: *Design earthquakes' map: an additional tool for engineering seismic risk analysis. Application to southern Apennines (Italy).* XIII Convegno Nazionale ANIDIS L'Ingegneria Sismica in Italia, Bologna, 28 giugno - 2 luglio.
- CS.LL.PP.; 2009: *Istruzioni per l'applicazione delle norme tecniche delle costruzioni*. Gazzetta Ufficiale della Repubblica Italiana, 47.
- CS.LL.PP; DM 14 Gennaio 2008: *Norme tecniche per le costruzioni*. Gazzetta Ufficiale della Repubblica Italiana, 29.
- Iervolino I., Cornell C.A.; 2004: *Sulla selezione degli accelerogrammi nella analisi non lineare delle strutture*, XI Convegno Nazionale ANIDIS L'Ingegneria Sismica in Italia, Genova, 25-29 gennaio.
- Iervolino I., Cornell C.A.; 2005: *Record selection for nonlinear seismic analysis of structures*. Earthquake Spectra, 21(3), 685-713.
- Iervolino I., Maddaloni G., Cosenza E; 2007: *Accelerogrammi naturali compatibili con le specifiche dell'OPCM 3431 per l'analisi sismica delle strutture*. XII Convegno Nazionale ANIDIS L'Ingegneria Sismica in Italia, Pisa, 11-15 Giugno..
- Iervolino I., Maddaloni G., Cosenza E; 2008: *Eurocode 8 compliant real record sets for seismic analysis of structures*. Journal of Earthquake Engineering, 12(1): 54–60.
- Iervolino I., Cosenza E; C. Galasso; 2009a: *Spettri, Aaccelerogrammi e le Nnuove Norme Tecniche per le Costruzioni*. Progettazione Sismica, Iusspress, 1(1), 33- 50.
- Iervolino I., Galasso C., Cosenza E.; 2009b: *REXEL: computer aided record selection for code-based seismic structural analysis*. Bulletin of Earthquake Engineering. (submitted)
- Iervolino I., Galasso C.; 2009: *REXEL 2.31 beta Tutorial* (http://www.reluis.it/doc/software/REXELTutorial.pdf).
- Montaldo V., Meletti C., Martinelli F., Stucchi M., Locati M.; 2007: *On-Line seismic hazard data for the new italian building code*. Journal of Earthquake Engineering, 11(S1): 119–132.
- Ordinanza del Presidente del Consiglio dei Ministri (OPCM) N.3274; 2003: *Norme tecniche per il progetto, la valutazione e l'adeguamento sismico degli edifici*, Gazzetta Ufficiale della Repubblica Italiana, 105.
- Spallarossa D., Barani S.; 2007: *Disaggregazione della pericolosità sismica in termini di M-R-ε*. Progetto DPC-INGV S1, Deliverable D14, http://esse1.mi.ingv.it/d14.html.